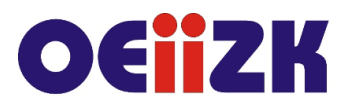

ul. Raszyńska 8/10, 02-026 Warszawa tel. 22 57 94 100, fax 22 57 94 170

# **WPO1 Edycja grafiki z Photopea**

# **Przeznaczenie**

Szkolenie przeznaczone dla nauczycieli różnych przedmiotów wszystkich typów szkół, którzy chcą nauczyć się edycji grafiki.

# **Informacje o organizacji**

Szkolenie obejmuje 10 godzin zajęć asynchronicznych online.

# **Wymagania**

Podstawowa umiejętność posługiwania się komputerem i korzystania z internetu.

#### **Cele**

- 1. Zapoznanie z możliwościami wykorzystania programu online do edycji grafiki Photopea w zakresie obróbki grafiki.
- 2. Przygotowanie do tworzenia własnej grafiki na potrzeby WWW oraz druku cyfrowego.
- 3. Nabycie podstawowych umiejętności z zakresu budowania obrazu oraz komunikatów graficznych.

#### **Treści kształcenia**

- 1. Możliwości programu Photopea do edycji grafiki. Zalety i wady przykładowych programów online.
- 2. Formaty plików graficznych. Różnice pomiędzy grafiką bitmapową a wektorową.
- 3. Narzędzia programu Photopea. Interfejs programu, menu, palety, obszar roboczy. Edycja obrazu – kadrowanie. Narzędzia tekstowe. Praca na warstwach. Efekty specjalne. Style warstw. Maskowanie oraz wycinanie obrazu.
- 4. Tworzenie kolaży oraz fotomontaży. Przygotowanie pliku na potrzeby publikacji WWW. Tryby kolorów.
- 5. Przedstawienie zagadnień związanych z prawem autorskim licencjami Creative Commons oraz zagrożeniami związanymi z publikowaniem czyjegoś wizerunku w sieci. Zapoznanie z wyszukiwarkami, z miejscami w sieci, z których można w sposób legalny pobierać grafiki, do wykorzystania w swoich pracach.

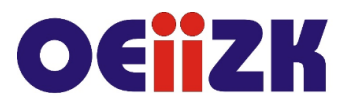

ul. Raszyńska 8/10, 02-026 Warszawa tel. 22 57 94 100, fax 22 57 94 170

# **W trakcie szkolenia wykorzystywane będzie następujące oprogramowanie:**

- 1. Platforma Moodle
- 2. Przeglądarka internetowa Chrome lub inna
- 3. Edytor graficzny online Photopea
- 4. Inne oprogramowanie i narzędzia w razie potrzeby

# **Autor**

Marcin Pawlik